#### Quick Introduction to C++

#### Jan Faigl

## Department of Computer Science

Faculty of Electrical Engineering Czech Technical University in Prague

#### Lecture 11

#### B3B36PRG – C Programming Language

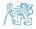

Jan Faigl, 2019

B3B36PRG – Lecture 11: Quick Introduction to C++ (Part 1)

## Overview of the Lecture

Part 1 – Quick Introduction to C++

Resources

Quick Overview How C++ Differs from C

**Classes and Objects** 

Constructor/Destructor

Templates

Standard Template Library (STL)

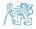

Resources Quick Overview How C++ Differs from C Classes and Objects Constructor/Destructor Templates Standa

## Part I

# Part 1 – Quick Introduction to C++ (for C coders)

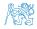

Jan Faigl, 2019

B3B36PRG – Lecture 11: Quick Introduction to C++ (Part 1)

Resources Quick Overview How C++ Differs from C Classes and Objects Constructor/Destructor Templates Standa

#### Outline

#### Resources

Quick Overview How C++ Differs from C

**Classes and Objects** 

Constructor/Destructor

Templates

Standard Template Library (STL)

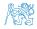

4 / 33

Jan Faigl, 2019

B3B36PRG – Lecture 11: Quick Introduction to C++ (Part 1)

#### Books

The C++ Programming Language, Bjarne Stroustrup, Addison-Wesley Professional, 2013, ISBN 978-0321563842

Programming: Principles and Practice Using C++, Bjarne Stroustrup, Addison-Wesley Professional, 2014, ISBN 978-0321992789

Effective C++: 55 Specific Ways to Improve Your Programs and Designs, Scott Meyers, Addison-Wesley Professional, 2005, ISBN 978-0321334879

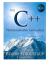

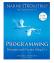

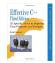

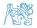

Jan Faigl, 2019

Resources Quick Overview How C++ Differs from C Classes and Objects Constructor/Destructor Templates Standa

#### Outline

Resources

#### Quick Overview How C++ Differs from C

**Classes and Objects** 

Constructor/Destructor

Templates

Standard Template Library (STL)

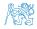

6 / 33

Jan Faigl, 2019

## Objects Oriented Programming (OOP)

#### OOP is a way how to design a program to fulfill requirements and make the sources easy maintain.

- Abstraction concepts (templates) are organized into classes
  - Objects are instances of the classes

#### Encapsulation

 Object has its state hidden and provides interface to communicate with other objects by sending messages (function/method calls)

#### Inheritance

 Hierarchy (of concepts) with common (general) properties that are further specialized in the derived classes

#### Polymorphism

• An object with some interface could replace another object with the same interface

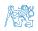

## Objects Oriented Programming (OOP)

OOP is a way how to design a program to fulfill requirements and make the sources easy maintain.

- Abstraction concepts (templates) are organized into classes
  - Objects are instances of the classes

#### Encapsulation

 Object has its state hidden and provides interface to communicate with other objects by sending messages (function/method calls)

#### Inheritance

 Hierarchy (of concepts) with common (general) properties that are further specialized in the derived classes

#### Polymorphism

• An object with some interface could replace another object with the same interface

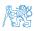

## C++ for C Programmers

- C++ can be considered as an "extension" of C with additional concepts to create more complex programs in an easier way
- It supports to organize and structure complex programs to be better manageable with easier maintenance
- Encapsulation supports "locality" of the code, i.e., provide only public interfance and keep details "hidden"
  - Avoid unintentional wrong usage because of unknown side effects
  - Make the implementation of particular functionality compact and easier to maintain
  - Provide relatively complex functionality with simple to use interface
- Support a tighter link between data and functions operating with the data, i.e., classes combine data (properties) with functions (methods)

#### From struct to class

- struct defines complex data types for which we can define particular functions, e.g., allocation(), deletion(), initialization(), sum(), print() etc.
- class defines the data and function working on the data including the initialization (constructor) and deletion (destructor) in a compact form
  - Instance of the class is an object, i.e., a variable of the class type

```
    Object
```

```
typedef struct matrix {
    int rows;
    int cols;
    double *mtx;
} matrix_s;
matrix_s* allocate(int r, int c);
```

```
void release(matrix_s **matrix);
void init(matrix_s **matrix);
void print(const matrix_s *matrix);
```

```
matrix_s *matrix = allocate(10, 10);
init(matrix);
print(matrix);
release(matrix);
```

```
class Matrix {
   const int ROWS:
   const int COLS;
   double *mtx;
   public:
   Matrix(int r, int c);
   ~Matrix(); //destructor
   void init(void);
   void print(void) const;
};
ł
  Matrix matrix(10, 10);
   matrix.init():
   matrix.print();
} // will call destructor
```

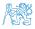

B3B36PRG - Lecture 11: Quick Introduction to C++ (Part 1)

#### Dynamic allocation

malloc() and free() and standard functions to allocate/release memory of the particular size in C

```
matrix_s *matrix = (matrix_s*)malloc(sizeof(matrix_s));
matrix->rows = matrix->cols = 0; //inner matrix is not allocated
print(matrix);
free(matrix);
```

C++ provides two keywords (operators) for creating and deleting objects (variables at the heap) new and delete

```
Matrix *matrix = new Matrix(10, 10); // constructor is called
matrix->print();
delete matrix;
```

new and delete is similar to malloc() and free(), but
Variables are strictly typed and constructor is called to initialize the object
For arrays, explicit calling of delete[] is required
int \*array = new int[100]; // aka (int\*)malloc(100 \* sizeof(int))

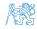

#### Dynamic allocation

malloc() and free() and standard functions to allocate/release memory of the particular size in C

```
matrix_s *matrix = (matrix_s*)malloc(sizeof(matrix_s));
matrix->rows = matrix->cols = 0; //inner matrix is not allocated
print(matrix);
free(matrix);
```

C++ provides two keywords (operators) for creating and deleting objects (variables at the heap) new and delete

```
Matrix *matrix = new Matrix(10, 10); // constructor is called
matrix->print();
delete matrix;
```

- new and delete is similar to malloc() and free(), but
  - Variables are strictly typed and constructor is called to initialize the object
  - For arrays, explicit calling of delete[] is required

```
int *array = new int[100]; // aka (int*)malloc(100 * sizeof(int))
delete[] array; // aka free(array)
```

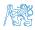

## Reference

- In addition to variable and pointer to a variable, C++ supports references, i.e., a reference to an existing object
- Reference is an alias to existing variable, e.g.,

```
int a = 10;
int &r = a; // r is reference (alias) to a
r = 13; // a becomes 13
```

 It allows to pass object (complex data structures) to functions (methods) without copying them

```
Variables are passed by value
int print(Matrix matrix)
{// new local variable matrix is allocated
// and content of the passed variable is copied
}
int print(Matrix *matrix) // pointer is passed
{
matrix->print();
}
int print(Matrix &matrix)
{
// reference is passed - similar to passing pointer
matrix.print(); //but it is not pointer and . is used
}
Jan Faigl, 2019
B3B36PRG - Lecture 11: Quick Introduction to C++ (Part 1)
11 / 33
```

Resources Quick Overview How C++ Differs from C Classes and Objects Constructor/Destructor Templates Standa

#### Outline

Resources

Quick Overview How C++ Differs from C

Classes and Objects

Constructor/Destructor

Templates

Standard Template Library (STL)

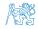

Jan Faigl, 2019

B3B36PRG – Lecture 11: Quick Introduction to C++ (Part 1) 12 / 33

#### Class

Describes a set of objects - it is a model of the objects and defines:

- Interface parts that are accessible from outside public, protected, private
- Body implementation of the interface (methods) that determine the ability of the objects of the class

Instance vs class methods

- Data Fields attributes as basic and complex data types and structures (objects)
   Object composition
  - Instance variables define the state of the object of the particular class
  - Class variables common for all instances of the particular class

```
// header file - definition of
    the class type
class MyClass {
    public:
        /// public read only
        int getValue(void) const;
    private:
        /// hidden data field
        /// it is object variable
        int myData;
};
// source file - implementation
```

```
// source file - implementation
    of the methods
int MyClass::getValue(void) const
{
    return myData;
}
```

## **Object Structure**

 The value of the object is structured, i.e., it consists of particular values of the object data fields which can be of different data type

Heterogeneous data structure unlike an array

- Object is an abstraction of the memory where particular values are stored
  - Data fields are called attributes or instance variables
- Data fields have their names and can be marked as hidden or accessible in the class definition

Following the encapsulation they are usually hidden

#### Object:

- Instance of the class can be created as a variable declaration or by dynamic allocation using the new operator
- Access to the attributes or methods is using . or -> (for pointers to an object)

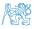

## Creating an Object – Class Constructor

 A class instance (object) is created by calling a constructor to initialize values of the instance variables

```
Implicit/default one exists if not specified
```

The name of the constructor is identical to the name of the class Class definition
Class implementation

```
class MyClass {
                                     MyClass::MyClass(int i) : _i(i)
   public:
                                     Ł
      // constructor
                                        ii = i * i;
      MyClass(int i);
                                        _d = 0.0;
                                     }
      MyClass(int i, double d);
                                     // overloading constructor
   private:
                                     MyClass::MyClass(int i, double d) : _i(i)
      const int _i;
                                     ł
      int _ii;
                                        _ii = i * i;
                                        _d = d;
      double _d;
                                     }
};
```

{

MyClass myObject(10); //create an object as an instance of MyClass
} // at the end of the block, the object is destroyed
MyClass \*myObject = new MyClass(20, 2.3); //dynamic object creation
delete myObject; //dynamic object has to be explicitly destroyed

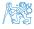

15 / 33

Jan Faigl, 2019

B3B36PRG - Lecture 11: Quick Introduction to C++ (Part 1)

## Relationship between Objects

- Objects may contain other objects
- Object aggregation / composition
- Class definition can be based on an existing class definition so, there is a relationship between classes
  - Base class (super class) and the derived class
  - The relationship is transferred to the respective objects as instances of the classes

By that, we can cast objects of the derived class to class instances of ancestor

 Objects communicate between each other using methods (interface) that is accessible to them

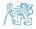

#### Access Modifiers

- Access modifiers allow to implement encapsulation (information hiding) by specifying which class members are private and which are public:
  - **public:** any class can refer to the field or call the method
  - protected: only the current class and subclasses (derived classes) of this class have access to the field or method
  - private: only the current class has the access to the field or method

| Modifier  | Class        | Access<br>Derived Class | "World"      |
|-----------|--------------|-------------------------|--------------|
| public    | $\checkmark$ | $\checkmark$            | $\checkmark$ |
| protected | $\checkmark$ | $\checkmark$            | ×            |
| private   | $\checkmark$ | ×                       | ×            |

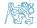

Resources Quick Overview How C++ Differs from C Classes and Objects Constructor/Destructor Templates Standa

## Outline

Resources

Quick Overview How C++ Differs from C

**Classes and Objects** 

Constructor/Destructor

Templates

Standard Template Library (STL)

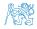

Jan Faigl, 2019

#### Constructor and Destructor

 Constructor provides the way how to initialize the object, i.e., allocate resources

Programming idiom – Resource acquisition is initialization (RAII)

Destructor is called at the end of the object life

- It is responsible for a proper cleanup of the object
- Releasing resources, e.g., freeing allocated memory, closing files
- Destructor is a method specified by a programmer similarly to a constructor

However, unlike constructor, only single destructor can be specified

 $\blacksquare$  The name of the destructor is the same as the name of the class but it starts with the character  $\sim$  as a prefix

## Constructor Overloading

- An example of constructor for creating an instance of the complex number
- In an object initialization, we may specify only real part or both the real and imaginary part

```
class Complex {
   public:
       Complex(double r)
          re = r:
       }
       Complex(double r, double i)
       {
          re = r;
          im = i:
       }
       ~Complex() { /* nothing to do in destructor */ }
   private:
       double re;
       double im;
};
     Both constructors shared the duplicate code, which we like to avoid!
                                                              20 / 33
```

## Example – Constructor Calling 1/3

 We can create a dedicated initialization method that is called from different constructors

```
class Complex {
   public:
      Complex(double r, double i) { init(r, i); }
      Complex(double r) { init(r, 0.0); }
      Complex() { init(0.0, 0.0); }
   private:
      void init(double r, double i)
      {
         re = r:
         im = i:
      }
   private:
      double re;
      double im;
};
```

#### Example – Constructor Calling 2/3

 Or we can utilize default values of the arguments that are combined with initializer list here

```
class Complex {
   public:
      Complex(double r = 0.0, double i = 0.0) : re(r), im(i) {}
   private:
      double re;
      double im;
};
int main(void)
ſ
   Complex c1;
   Complex c2(1.);
   Complex c3(1., -1.);
   return 0;
}
```

#### Example – Constructor Calling 3/3

Alternatively, in C++11, we can use delegating constructor

```
class Complex {
   public:
      Complex(double r, double i)
      {
        re = r;
        im = i;
      }
      Complex(double r) : Complex(r, 0.0) {}
      Complex() : Complex(0.0, 0.0) {}
   private:
      double re;
      double im;
};
```

#### Constructor Summary

- The name is identical to the class name
- The constructor does not have return value

```
Not even void
```

- Its execution can be prematurely terminated by calling return
- It can have parameters similarly as any other method (function)
- We can call other functions, but they should not rely on initialized object that is being done in the constructor
- Constructor is usually **public**
- (private) constructor can be used, e.g., for:
  - Classes with only class methods

Prohibition to instantiate class

- Classes with only constants
- The so called singletons

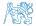

24 / 33

Jan Faigl, 2019

B3B36PRG – Lecture 11: Quick Introduction to C++ (Part 1)

## Constructor Summary

- The name is identical to the class name
- The constructor does not have return value

```
Not even void
```

- Its execution can be prematurely terminated by calling return
- It can have parameters similarly as any other method (function)
- We can call other functions, but they should not rely on initialized object that is being done in the constructor
- Constructor is usually **public**
- (private) constructor can be used, e.g., for:
  - Classes with only class methods

Prohibition to instantiate class

- Classes with only constants
- The so called singletons

E.g., "object factories"

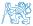

24 / 33

Jan Faigl, 2019

B3B36PRG – Lecture 11: Quick Introduction to C++ (Part 1)

Resources Quick Overview How C++ Differs from C Classes and Objects Constructor/Destructor Templates Standa

## Outline

Resources

Quick Overview How C++ Differs from C

**Classes and Objects** 

Constructor/Destructor

Templates

Standard Template Library (STL)

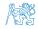

Jan Faigl, 2019

B3B36PRG – Lecture 11: Quick Introduction to C++ (Part 1) 25 / 33

## Templates

- Class definition may contain specific data fields of a particular type
- The data type itself does not change the behavior of the object, e.g., typically as in
  - Linked list or double linked list
  - Queue, Stack, etc.
  - data containers
- Definition of the class for specific type would be identical except the data type
- We can use **templates** for later specification of the particular data type, when the instance of the class is created
- Templates provides compile-time polymorphism

In constrast to the run-time polymorphism realized by virtual methods.

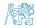

## Example – Template Class

The template class is defined by the template keyword with specification of the type name

```
template <typename T>
class Stack {
   public:
        bool push(T *data);
        T* pop(void);
};
```

 An object of the template class is declared with the specified particular type

```
Stack<int> intStack;
Stack<double> doubleStack;
```

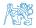

#### Example – Template Function

 Templates can also be used for functions to specify particular type and use type safety and typed operators

```
template <typename T>
int T const & max(T const &a, T const &b)
ł
   return a < b ? b : a;
}
double da, db;
int ia, ib;
std::cout << "max double: " << max(da, db) << std::endl;</pre>
std::cout << "max int: " << max(ia, ib) << std::endl;</pre>
//not allowed such a function is not defined
std::cout << "max mixed " << max(da, ib) << std::endl;</pre>
```

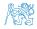

Resources Quick Overview How C++ Differs from C Classes and Objects Constructor/Destructor Templates Standa

#### Outline

Resources

Quick Overview How C++ Differs from C

**Classes and Objects** 

Constructor/Destructor

Templates

Standard Template Library (STL)

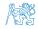

Jan Faigl, 2019

B3B36PRG – Lecture 11: Quick Introduction to C++ (Part 1) 29 / 33

## STL

- Standard Template Library (STL) is a library of the standard C++ that provides efficient implementations of the data containers, algorithms, functions, and iterators
- High efficiency of the implementation is achieved by templates with compile-type polymorphism
- Standard Template Library Programmer's Guide https://www.sgi.com/tech/stl/

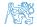

## std::vector - Dynamic "C" like array

 One of the very useful data containers in STL is vector which behaves like C array but allows to add and remove elements

```
#include <iostream>
      #include <vector>
      int main(void)
      ł
         std::vector<int> a:
         for (int i = 0; i < 10; ++i) {</pre>
             a.push_back(i);
         }
         for (int i = 0; i < a.size(); ++i) {</pre>
             std::cout << "a[" << i << "] = " << a[i] << std::endl;
         }
         std::cout << "Add one more element" << std::endl;</pre>
         a.push_back(0);
         for (int i = 5; i < a.size(); ++i) {</pre>
             std::cout << "a[" << i << "] = " << a[i] << std::endl:
         }
         return 0:
                                                          lec11/stl-vector.cc
Jan Faigl, 2019
                             B3B36PRG - Lecture 11: Quick Introduction to C++ (Part 1)
```

## Summary of the Lecture

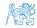

Jan Faigl, 2019

## **Topics Discussed**

- Classes and objects
- Constructor/destructor
- Templates and STL
- Next: C++ constructs (polymorphism, inheritance, and virtual methods, etc.) in examples

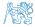